## **EDA\_ResetState**

Funkcia spôsobí zatvorenie všetkých klientom vytvorených cache a vynulovanie generátora cache id. Funkciu je užitoné vola po prepnutí redundancie, ke ESL reštartom skriptov stratí všetky handle na vytvorené cache, ale na EDA serveri by boli stále vytvorené. Druhé vhodné použitie je na otestovanie funknosti spojenia s EDA serverom.

## **Deklarácia**

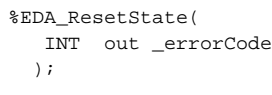

## **Parametre**

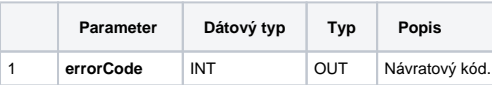

## **Použitie**

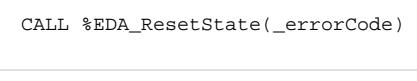

**Súvisiace stránky:**

[Chybové kódy](https://doc.ipesoft.com/pages/viewpage.action?pageId=42702726) [EDA konštanty](https://doc.ipesoft.com/pages/viewpage.action?pageId=42702782) [Tvorba externých funkcií](https://doc.ipesoft.com/pages/viewpage.action?pageId=42702753)